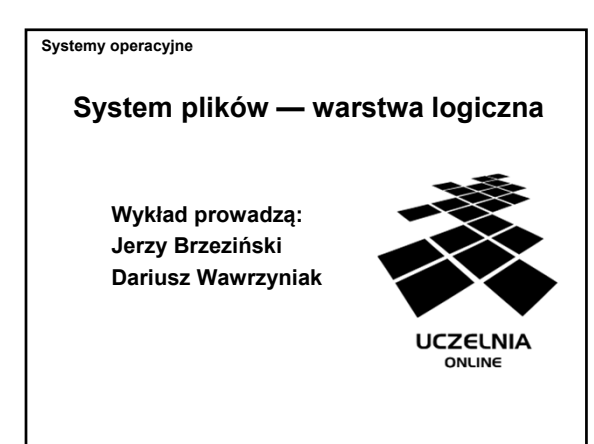

**Plan wykładu**

- Pojęcie pliku
- Typy i struktury plików
- Metody dostępu do plików
- Interfejs dostępu do plików w systemach
- uniksopodobnych
- Organizacja logiczna systemu plików – strefy

– katalogi

• Logiczna struktura katalogów

System plików - warstwa logiczna

## Systemy operacyjne

## **Pojęcie pliku**

- Plik jest abstrakcyjnym obrazem informacji gromadzonej i udostępnianej przez system komputerowy.
- Plik jest podstawową jednostką logiczną magazynowania informacji w systemie komputerowym, widoczną dla użytkownika.
- Plik jest nazwanym zbiorem powiązanych ze sobą informacji, zapisanym w pamięci pomocniczej.

System plików — warstwa logiczna (3)

### **Zadania systemu operacyjnego**

• Zadaniem systemu operacyjnego w odniesieniu do plików jest zapewnienie odwzorowania pomiędzy abstrakcyjnym obrazem informacji a jego reprezentacją na urządzeniu fizycznym.

## • Wyszczególnienie zadań:

- identyfikacja pliku (hierarchiczna struktura katalogów),
- udostępnienie interfejsu operacji plikowych (API), – realizacja operacji dostępu do plików i katalogów z
- zapewnieniem bezpieczeństwa (synchronizacja i autoryzacja dostępu), spójności i efektywności.

System plików — warstwa logiczna (4)

### ystemy operacyjne

## **Atrybuty pliku**

- Nazwa ciąg znaków służących użytkownikowi do identyfikacji pliku
- Typ informacja służąca do rozpoznania rodzaju zawartości pliku i tym samym sposobu interpretacji
- Lokalizacja informacja służąca do odnalezienia pliku w systemie komputerowym (urządzenie i położenie pliku w tym urządzeniu)
- Rozmiar bieżący rozmiar pliku w ustalonych jednostkach (bajtach, słowach, blokach itp.)
- Ochrona informacje umożliwiające kontrolę dostępu • Czasy dostępów — daty i czasy wykonywania pewnych operacji na pliku, typu odczyt, modyfikacja, utworzenie

### System plików — warstwa logiczna

### Systemy operacyjne

## **Typy plików**

- Typ pliku określa rodzaj informacji przechowywanej w pliku i tym samym sposób interpretacji jego zawartości, np. program binarny, wynik kompilacji, kod źródłowy, makrodefinicja (plik wsadowy, skrypt powłoki itp.), tekst, biblioteka programisty, grafika, dane aplikacji.
- Informacja o typie pliku może być przechowywana w strukturach wewnętrznych systemu plików, w zawartości samego pliku, w katalogach lub w nazwie pliku.
- Typ pliku może być rozpoznawany przez system operacyjny, ale może to być również tylko informacja interpretowana przez użytkownika lub aplikację.

System plików — warstwa logiczna (6)

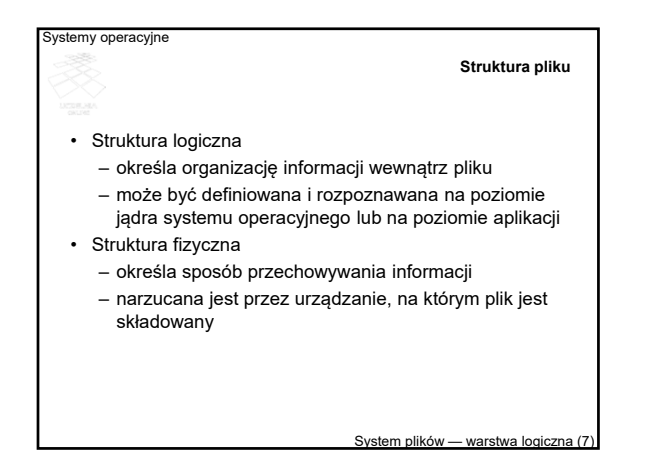

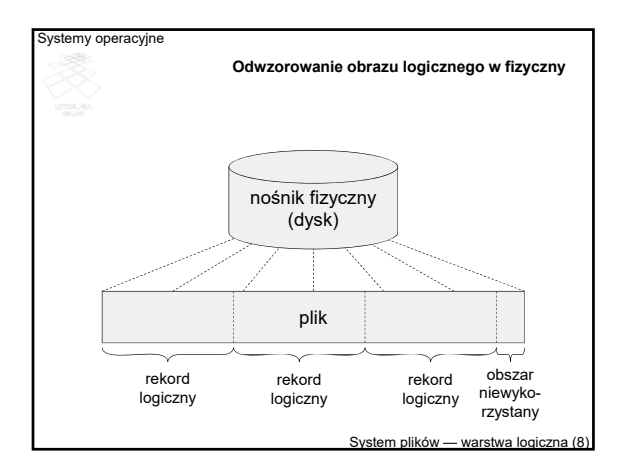

## **Metody dostępu do plików**

- Metody dostępu określają sposób identyfikacji odczytywanego lub zapisywanego fragmentu pliku.
- Użycie określonej metody wynika z charakteru przetwarzania oraz struktury pliku.
- Dostępność określonej metody może być ograniczona ze względu na własności urządzenia oraz sposób organizacji lub implementacji systemu plików (zwłaszcza atrybutu *lokalizacja*).

System plików — warstwa logiczna (9)

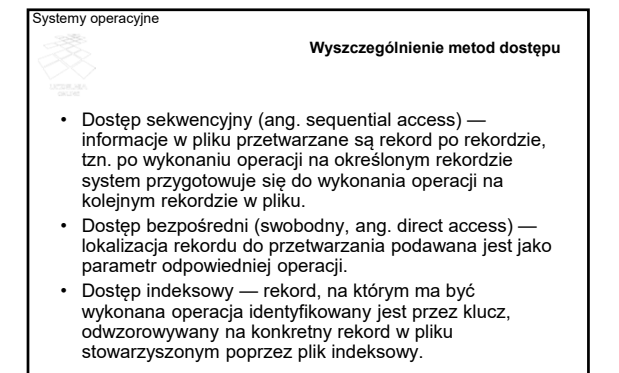

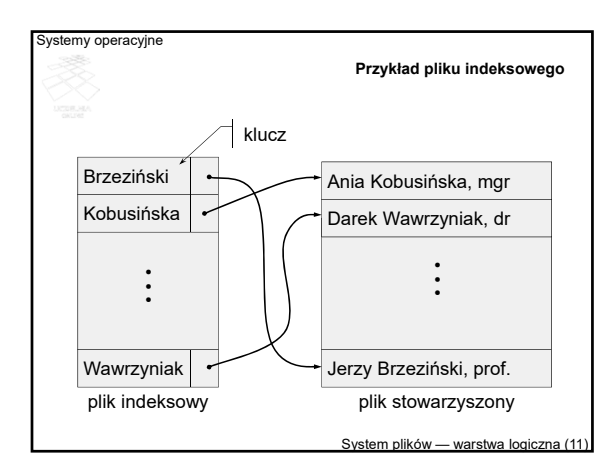

## **Podstawowe operacje na plikach (1)**

System plików — warstwa logiczna (10)

- Tworzenie pliku konieczne jest określenie podstawowych atrybutów pliku, znalezienie miejsca na ten plik w systemie komputerowym oraz jego zaewidencjonowanie (utworzenie wpisu katalogowego)
- Zapis do pliku konieczne jest określenie, co ma być zapisane i gdzie ma być zapisane (w którym pliku i w jakim miejscu tego plik, zależnie od sposobu dostępu)
- Odczyt z pliku konieczne jest określenie, co ma być odczytane (z którego pliku i z jakiego miejsca tego plik, zależnie od sposobu dostępu) i gdzie mają być umieszczone odczytane dane

System plików — warstwa logiczna (12)

# Systemy operacyjne **Podstawowe operacje na plikach (2)** • Usuwanie informacji z pliku — należy określić jaki fragment pliku (i którego pliku) ma być usunięty. Najczęściej możliwe jest tylko skracanie pliku, czyli usuwanie jego końcowej zawartości lub całej jego zawartości. • Usuwanie pliku — należy określić plik do usunięcia. Usuwana jest zawartość oraz wpis ewidencyjny pliku. • Dodatkowe operacje na plikach, wykonywane w celu uzyskania dostępu do zawartości pliku: – otwieranie,

- zamykanie,
- przesuwanie wskaźnika bieżącej pozycji.

vstem plików

### iystemy operacyjne

# **Interfejs dostępu do pliku w systemie uniksopodobnym**

- Tworzenie pliku funkcja creat
- Usuwanie dowiązania do pliku funkcja unlink
- Odczyt z pliku funkcja read
- Zapis do pliku funkcja write
- Skracanie pliku (usuwanie końcowej zawartości, obcinanie) funkcja truncate
- Przesunięcie wskaźnika bieżącej pozycji funkcja lseek
- Otwieranie pliku funkcja open
- Zamykanie otwartego pliku funkcja close

System plików — warstwa logiczna (14)

### Systemy operacyjne

## **System uniksopodobny — tworzenie pliku**

- Funkcja systemowa: creat
- Parametry:
	- nazwa pliku (ścieżka)
	- prawa dostępu
- Wartość zwrotna: deskryptor pliku lub -1 w przypadku błędu.
- Uwaga: funkcja tworzy plik i otwiera go do zapisu.

System plików — warstwa logiczna (15)

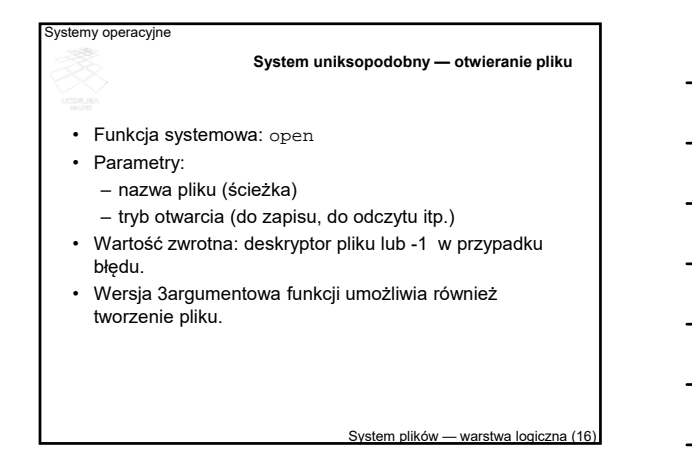

# **System uniksopodobny — zamykanie deskryptora pliku**

- Funkcja systemowa: close
- Parametry:
- deskryptor
- Wartość zwrotna: 0 w przypadku poprawnego zakończenia lub -1 w przypadku błędu.

## Systemy operacyjne

# **System uniksopodobny — usuwanie dowiązania do pliku**

- Funkcja systemowa: unlink
- Parametry:
- nazwa pliku (ścieżka)
- Wartość zwrotna: 0 w przypadku poprawnego zakończenia lub -1 w przypadku błędu.

System plików — warstwa logiczna (18)

System plików — warstwa logiczna (1

# Systemy operacyjne vstem plików — warstwa logi **System uniksopodobny — skracanie pliku** • Funkcja systemowa: truncate • Parametry: – nazwa pliku (ścieżka) lub deskryptor – wielkość w bajtach do jakiej ma nastąpić skrócenie (docelowa wielkość pliku) • Wartość zwrotna: 0 w przypadku poprawnego zakończenia lub -1 w przypadku błędu.

## Systemy operacyjne

## **System uniksopodobny — odczyt zawartości pliku**

- Funkcja systemowa: read
- Parametry:
	- deskryptor pliku
	- adres w pamięci, pod którym zostaną zapisane dane odczytane z pliku
	- liczba odczytywanych bajtów
- Wartość zwrotna: liczba rzeczywiście odczytanych bajtów lub -1 w przypadku błędu.

## System plików — warstwa logiczna

## Systemy operacyjne

# **System uniksopodobny — zapis zawartości pliku**

- Funkcja systemowa: write
- Parametry:
	- deskryptor pliku
	- adres w pamięci, spod którego zostaną pobrane dane do zapisu
	- liczba zapisywanych bajtów
- Wartość zwrotna: liczba rzeczywiście zapisanych bajtów lub -1 w przypadku błędu.

System plików — warstwa logiczna (21)

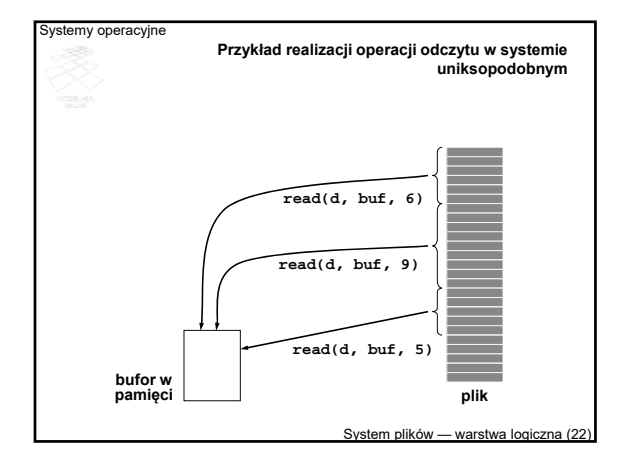

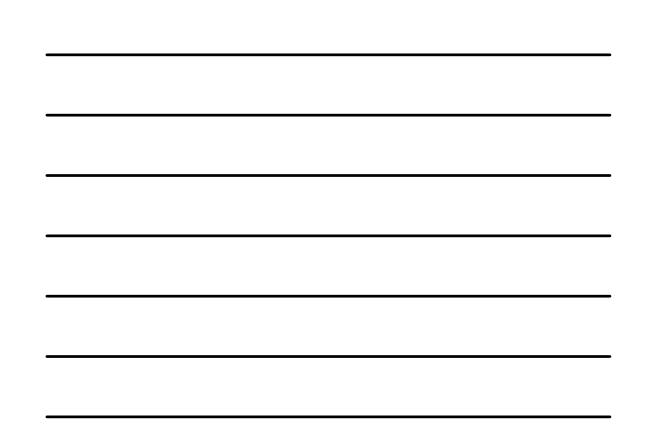

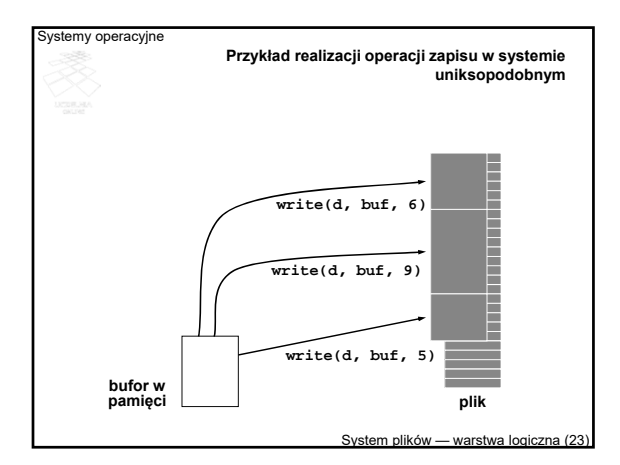

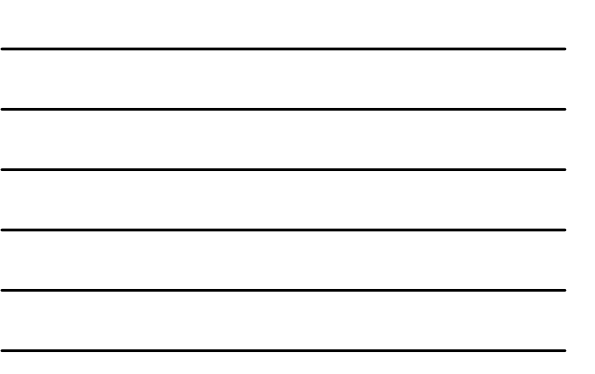

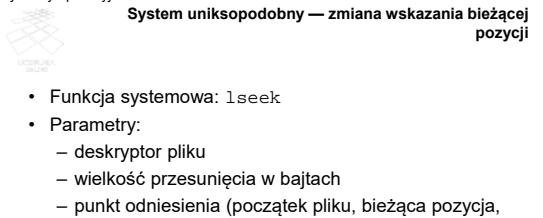

- lub koniec pliku)
- Wartość zwrotna: położenie wskaźnika po przesunięciu lub -1 w przypadku błędu.

System plików — warstwa logiczna (24)

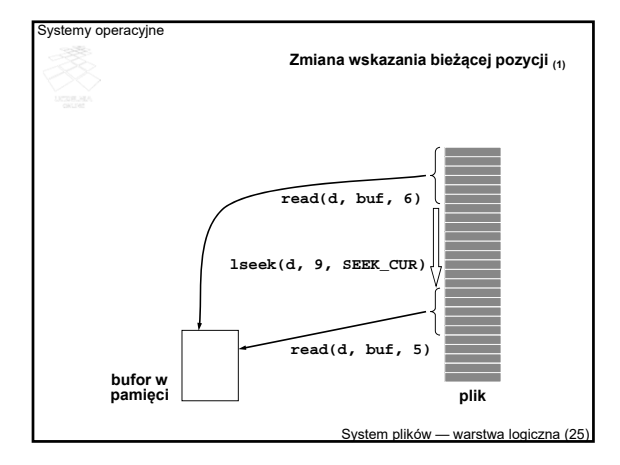

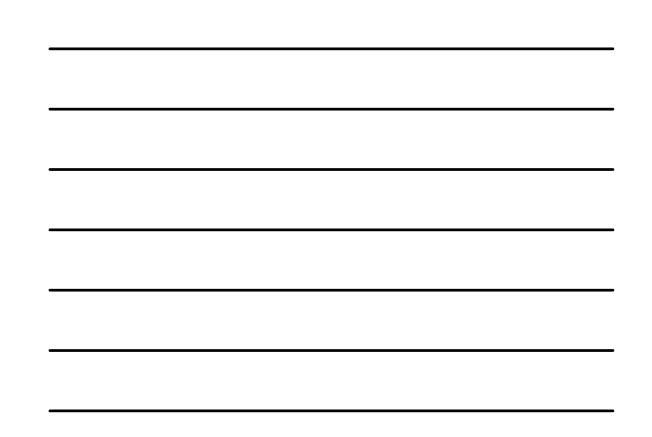

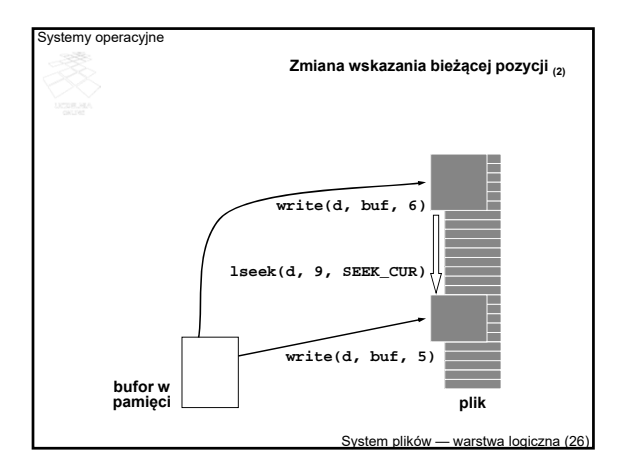

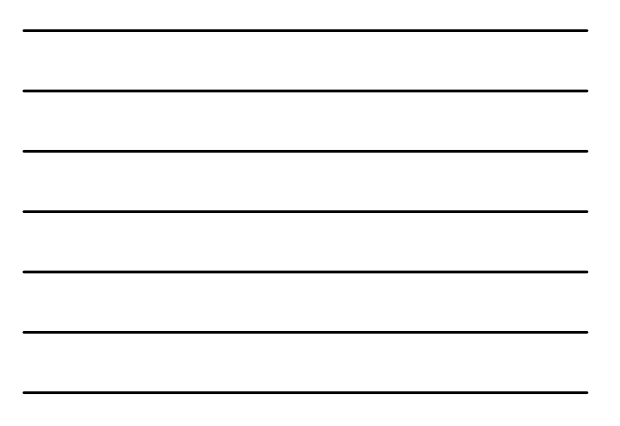

# **Organizacja logiczna systemu plików (1)**

- Podział na strefy (wolumeny, woluminy, tomy, partycje) – strefa obejmuje część dysku, jeden lub kilka dysków,
- strefa zawiera pliki i katalogi.
- Organizacja katalogów:
	- katalog jest tablicą kojarzącą nazwy plików z wpisami katalogowymi, obejmującymi inne atrybuty plików,
	- katalogi mogą być jedno- lub wielopoziomowe,
	- katalogi wielopoziomowe zorganizowane mogą być w różne struktury logiczne (drzewo, graf acykliczny, dowolny graf).
- Pliki identyfikowane są przez nazwy, znajdujące się w katalogach.

System plików — warstwa logiczna (27)

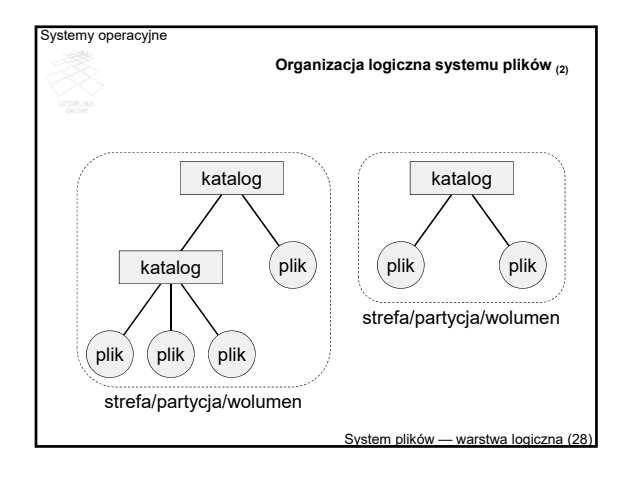

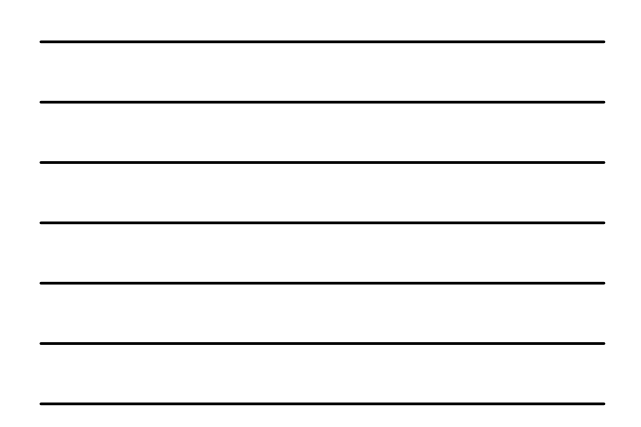

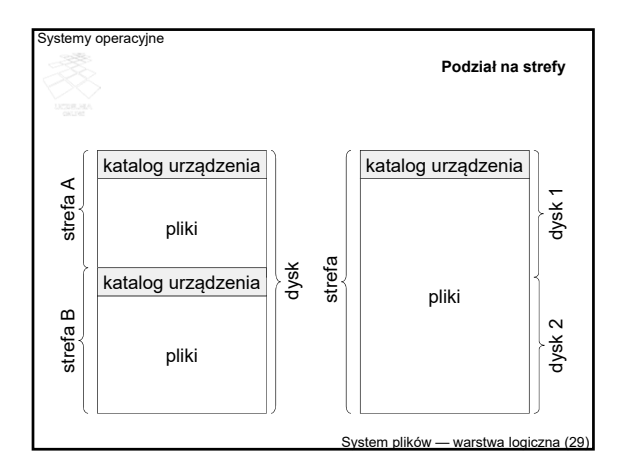

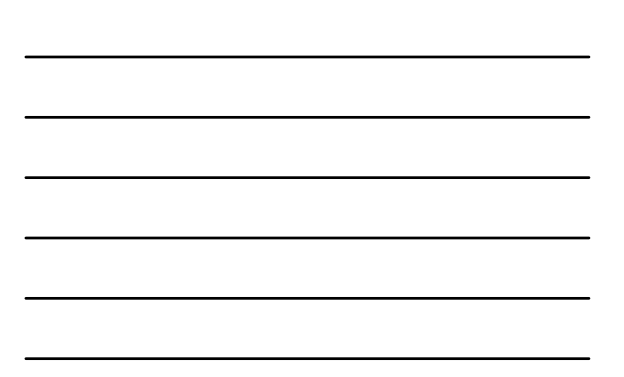

## **Operacje na katalogu**

- Tworzenie katalogu
- Usuwanie katalogu
- Tworzenie wpisu katalogowego gdy tworzony jest plik, jego nazwa alternatywna, podkatalog itp.
- Usuwanie wpisu katalogowego
- Przemianowanie pliku (zmiana nazwy)
- Odnajdowanie wpisu katalogowego
- Tworzenie wykazu wpisów katalogowych (listing zawartości)

System plików — warstwa logiczna (30)

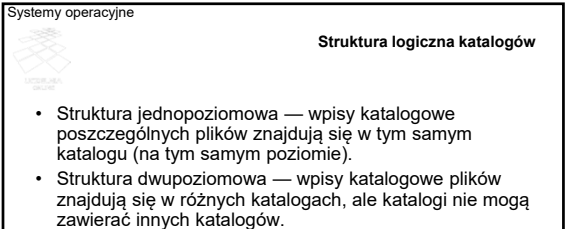

- Struktura drzewiasta w katalogach można tworzyć podkatalogi oraz pliki.
- Graf acykliczny podkatalog (lub plik) może być umieszczony w wielu katalogach.
- Graf ogólny dopuszcza się cykl w powiązaniach pomiędzy katalogami

System plików — warstwa logi

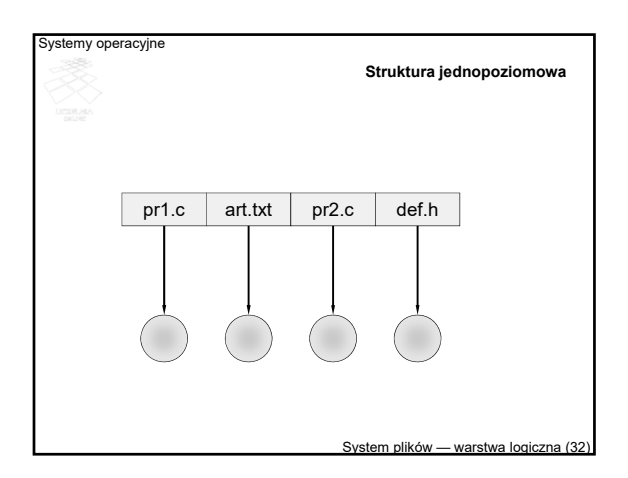

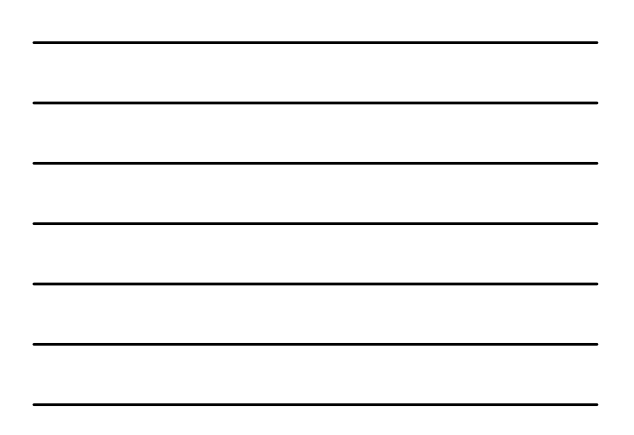

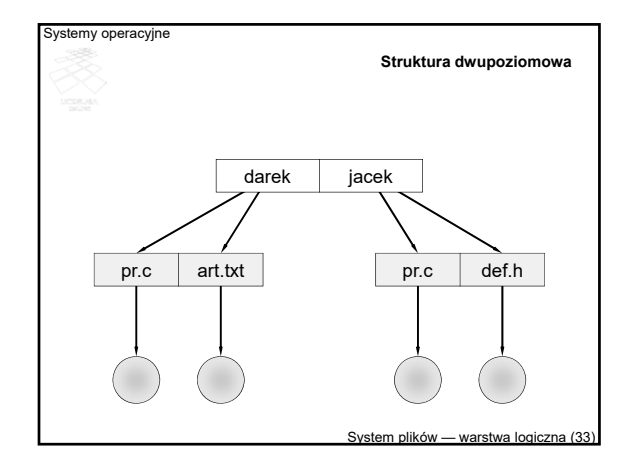

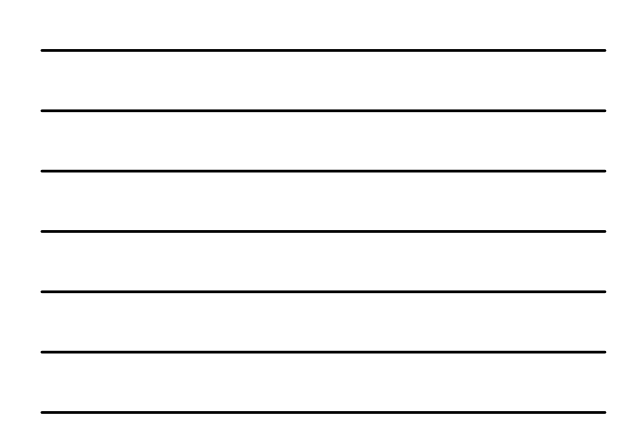

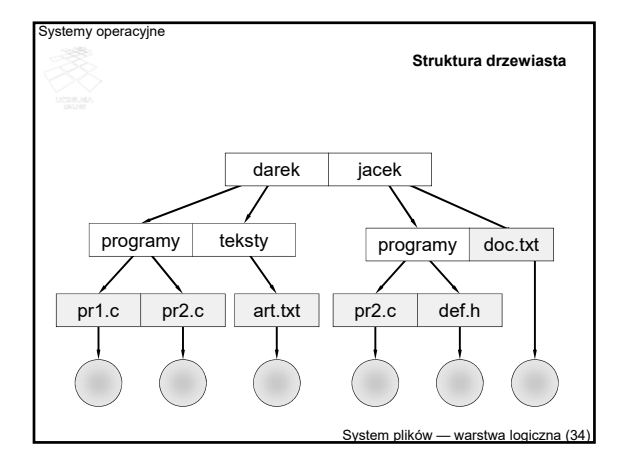

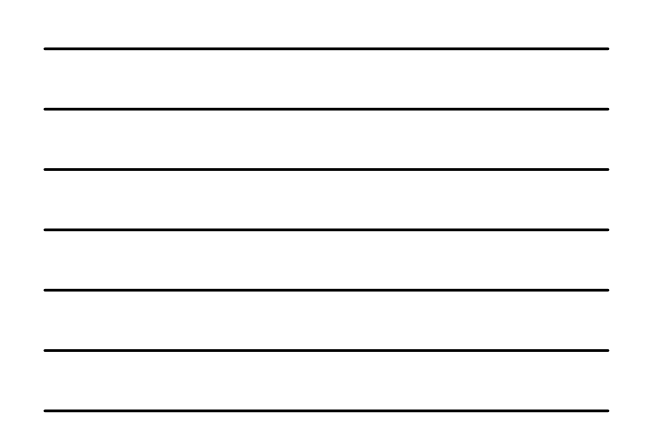

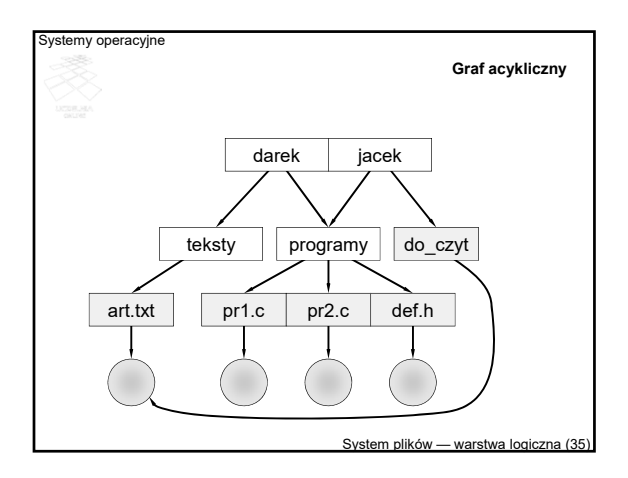

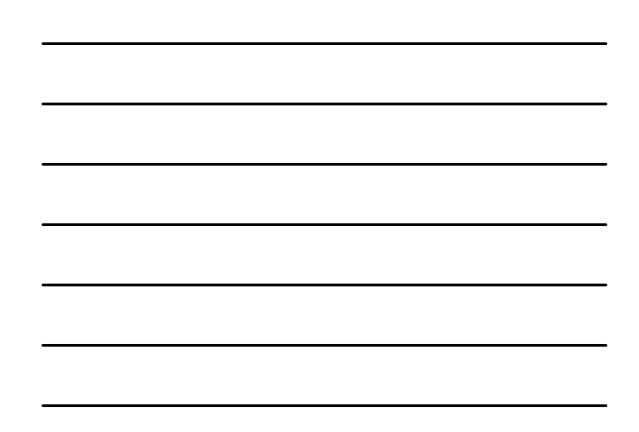

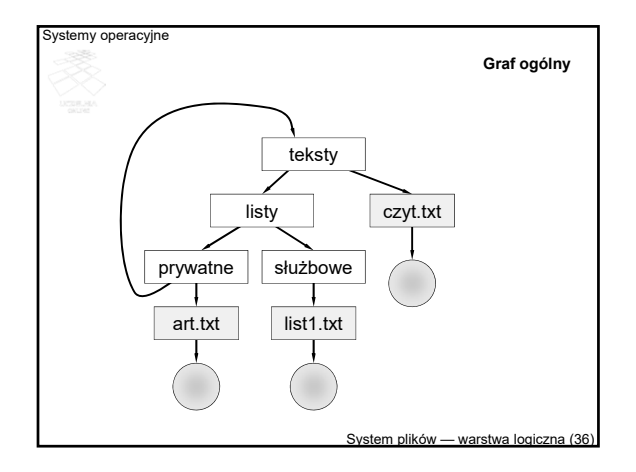

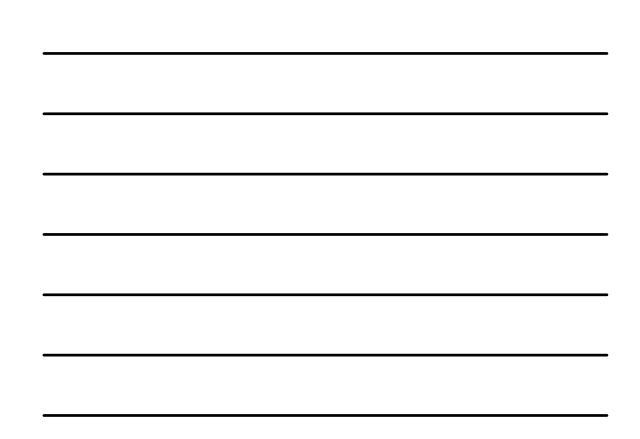